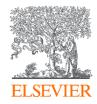

# Publishing options: Poland institute affiliated corresponding authors

# Key information

- 1. How do we determine eligibility of the article for the Poland agreement?
- The submission date of the article should be on or after 1st January 2019 for a discount of 30% and 1<sup>st</sup> January 2020 for 20% discount on the APC
- The corresponding author must be from a participating Polish institute
- The article must be from a participating journal

# 2. Why do we use submission date as the eligibility criteria?

- The submission date is the only stable point in the publishing process. Acceptance and publication dates vary based on the journal processes
- The author controls the submission date. This gives the author not only control, but also transparency and predictability, regardless of how long
   the review and publication process takes

# **Key information**

## 3. Role of the institutional librarian in the Elsevier OA Platform (EOAP)

- By the time the article in is your EOAP, we have published the first version of the article in ScienceDirect (within 48 hours of acceptance)
- You therefore are not approving the publication of the article, you are validating whether the corresponding author can make use of the APC fund as part of the agreement

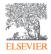

| Corresponding author | Dr. Pawal Kowalski       |
|----------------------|--------------------------|
| E-mail address       | kowalski.pawal@uw.edu.pl |
| Journal              | Fuel                     |
| Our reference        | JFUE236805               |
| PII                  | S0016-2361(19)31042-7    |

## Corresponding Author's Organization ①

Please enter the corresponding author's organization. We use this information so we can offer tailored publishing options and a personalized article publishing charge for Gold open access when applicable.

Hint: start your search using your main organisation name (e.g. University of Manchester) as this will return the most results from which to select the most appropriate option. If you're unable to find your specific department, then selecting your main organization is sufficient. For more tips on searching for an organization please visit our Support Center.

#### Organization name\*

|               | Institute of Aviation                        | ×             |                     |         |
|---------------|----------------------------------------------|---------------|---------------------|---------|
|               |                                              | ~             |                     |         |
|               | Moscow Aviation Institute                    | ~             |                     |         |
|               | Moskva, RU                                   |               |                     |         |
|               | Institute of Aviation                        |               |                     |         |
|               | Warszawa, PL                                 |               |                     |         |
|               | Technological Institute of Aviation          |               | Save and Continue > |         |
|               | SAO JOSE DOS CAMPOS, BR                      |               |                     |         |
|               | Civil Aviation Management Institute of China |               |                     |         |
|               | Beijing, CN                                  |               |                     |         |
| Copyright ©   | Military Institute of Aviation Medicine      | ions > Help > |                     |         |
|               | Warszawa, PL                                 |               |                     |         |
| Cookies are : | Army Aviation Institute of PLA               |               | <mark>≪</mark> RELX | (Group™ |
|               | Beijing, CN                                  |               |                     |         |

Corresponding author selects his/her affiliation details which we use to identify the authors and match them to the Poland agreement

 $\mathbf{\wedge}$ 

| ۲ | Yes |
|---|-----|
| 0 | No  |

## Add Co-author Details 🛈

Please provide details for all co-authors. We use this information so we can offer tailored publishing options and a personalized article publishing charge for Gold open access when applicable.

Hint: start the organization search using the main organisation name (e.g. University of Manchester) as this will return the most results from which to select the most appropriate option. If you're unable to find the specific department, then selecting the main organization is sufficient. For more tips on searching for an organization please visit our Support Center.

| First name or initial*                | Last name* | 前 |
|---------------------------------------|------------|---|
| Mazur                                 | Dabrowski  |   |
| Organization name*                    |            |   |
| University of Warsaw                  |            |   |
| Or use recently selected organization |            |   |
| Institute of Aviation +               |            |   |
|                                       |            |   |
| + Add another co-author               |            |   |

## Corresponding author also adds the co-author affiliation details

Did the research in this article receive funding?

Yes

## Funder Details 🛈

Author can add the Funder details. Funder can be the affiliated institute or a different one. In this case Milliman, United States is the Funder Please provide details of the organization(s) that funded the research. For tips on searching for an organization please visit our Support Center.

If providing details for two or more organizations, please list the organization(s) that provided the most funding first, as this will help us determine the publishing options for your article.

| Organization name*<br>Milliman   |          |  | 创 |
|----------------------------------|----------|--|---|
| Grant/Contract numbers*<br>GT123 | <b>D</b> |  |   |
| + Add grant/contract number      |          |  |   |
| + Add another organization       |          |  |   |

Previous

 Based on the corresponding author affiliation details, the author sees the Publishing Options. Subscription is followed by Gold OA option and we make it clear that author receives a 30% discount on the APC for Gold OA upon validation

 If the librarian at the consortium rejects the author request in the Elsevier Platform, we make it clear that the author will receive a full price invoice but will also be presented with the option to change to subscription

Author selects Gold OA

Based on information you have provided, your publishing options are shown below

## Subscription

#### Publish Subscription

As a corresponding author affiliated with a Polish institution, I will publish my article under the subscription model, making my final published article immediately available to all subscribers.

Elsevier's sharing policy ieq explains how I can share my accepted manuscript.

## Gold Open Access

#### Publish Open Access

As a corresponding author affiliated with a Polish institution, I can publish open access at the 30% reduced of EUR 2,324.00. By choosing open access, I will make my final published article immediately available to everyone.

Upon validation, Elsevier will send me the invoice for the discounted APC. I can share my article in accordance with the user license that I select. Please find further details on Elsevier's agreement page  $\supset$ .

## Article Publishing Charge (APC) EUR 3,320.00\*

#### Excluding Taxes

If your institution does not approve the discount, you will receive an invoice for the APC of EUR 3,320.00 (ex. VAT). You then have the option to either pay the APC invoice or publish your article free of charge under the subscription model. To publish your article under the subscription model, contact Researcher Support within two weeks of the invoice date. Elsevier will send the invoice to the email address you have provided on your author profile.

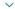

## **ELSEVIER**

## **Rights and Access**

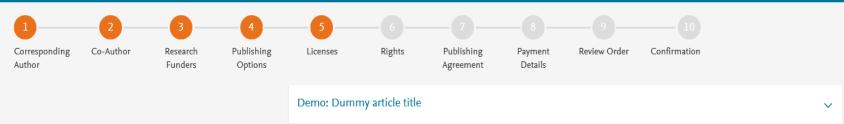

- Elsevier offers two CC licenses
- Author selects CC BY-NC-ND in this case

## Select your user license

Please select your license. If you need to comply with a mandated license and the mandated license is not listed below, please visit our Support Hub for additional help.

## • CC BY-NC-ND 4.0

A license to permit readers to share all or part of your article in any medium or format for non-commercial purposes. Permission from Elsevier is required for the distribution of derivative versions of the article or for commercial use.

Read more about CC BY-NC-ND 4.0

## O CC BY 4.0

A license to permit readers to share and adapt your article for any purpose, even commercially.

Read more about CC BY 4.0

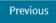

 $\sim$ 

 $\sim$ 

#### Elsevier Ltd

|                                                                       | l am  | the sole author of the manuscript                                                                                                    |
|-----------------------------------------------------------------------|-------|----------------------------------------------------------------------------------------------------|
| I am one author signing on behalf of all co-authors of the manuscript |       |                                                                                                    |
|                                                                       | Pleas | se indicate which of the below applies to you:                                                                                             |
|                                                                       | 0     | We are all US Government employees and the Article is public domain and therefore the 'License of publishing rights' clause does not apply |
|                                                                       | 0     | I am a US Government employee but some of my co-authors are not                                                                            |
|                                                                       | 0     | I am not a US Government employee but some of my co-authors are                                                                            |
|                                                                       | 0     | The work was performed by contractors of the US Government under contract number:                                                          |
|                                                                       |       | Contract Number*                                                                                                    |

- ) Some of the authors are employees of the UK, Canadian or Australian Government but Crown Copyright is not asserted
- None of the above
- I am signing as an authorized representative and on behalf of my employer

#### $\sim$

### Signed on Behalf of Corresponding Author

Please complete this section if you are not the corresponding author as listed above. A copy of the agreement will be sent to you and the corresponding author.

I am signing on behalf of the corresponding author

Name, job title and company (if employer representative)\*

#### E-mail address\*

## Author selects the rights

 $\sim$ 

 $\sim$ 

 $\hat{}$ 

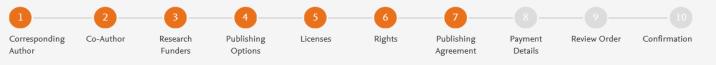

Elsevier Ltd

 $\sim$ 

#### Your Status

• I am one author signing on behalf of all co-authors of the manuscript

## System presents author with the Journal License Publishing Agreement

#### License of Publishing Rights

I hereby grant to Elsevier Ltd an exclusive publishing and distribution license in the manuscript identified above and any tables, illustrations or other material submitted for publication as part of the manuscript (the "Article") in print, electronic and all other media (whether now known or later developed), in any form, in all languages, throughout the world, for the full term of copyright, and the right to license others to do the same, effective when the Article is accepted for publication. This license includes the right to enforce the rights granted hereunder against third parties.

#### Supplemental Materials

"Supplemental Materials" shall mean materials published as a supplemental part of the Article, including but not limited to graphical, illustrative, video and audio material.

With respect to any Supplemental Materials that I submit, Elsevier Ltd shall have a perpetual worldwide non-exclusive right and license to publish, extract, reformat, adapt, build upon, index, redistribute, link to and otherwise use all or any part of the Supplemental Materials, in all forms and media (whether now known or later developed) and permit others to do so. The publisher shall apply the same end user license to the Supplemental Materials as to the Article where it publishes the Supplemental Materials with the Article in the journal on its online platforms on an Open Access basis.

#### Research Data

"Research Data" shall mean the result of observations or experimentation that validate research findings and that are published separate to the Article, which can include but are not limited to raw data, processed data, software, algorithms, protocols, and methods.

With respect to any Research Data that I wish to make accessible on a site or through a service of Elsevier Ltd, Elsevier Ltd shall have a perpetual

For further information see the publishing ethics page at https://www.elsevier.com/about/our-business/policies/publishing-ethics iia and the journal home page. For further information on sanctions, see https://www.elsevier.com/about/our-business/policies/trade-sanctions iia

#### Author representations

- The Article I have submitted to the journal for review is original, has been written by the stated authors and has not been previously
  published.
- The Article was not submitted for review to another journal while under review by this journal and will not be submitted to any other journal.
- The Article and the Supplemental Materials do not infringe any copyright, violate any other intellectual property, privacy or other rights of any person or entity, or contain any libellous or other unlawful matter.
- I have obtained written permission from copyright owners for any excerpts from copyrighted works that are included and have credited the sources in the Article or the Supplemental Materials.
- Except as expressly set out in this License Agreement, the Article is not subject to any prior rights or licenses and, if my or any of my coauthors' institution has a policy that might restrict my ability to grant the rights required by this License Agreement (taking into account the Scholarly communication rights permitted hereunder), a written waiver of that policy has been obtained.
- If I and/or any of my co-authors reside in Iran, Cuba, Sudan, Burma, Syria, or Crimea, the Article has been prepared in a personal, academic or research capacity and not as an official representative or otherwise on behalf of the relevant government or institution.
- Any software contained in the Supplemental Materials is free from viruses, contaminants or worms.
- If the Article or any of the Supplemental Materials were prepared jointly with other authors, I have informed the co-author(s) of the terms
  of this License Agreement and that I am signing on their behalf as their agent, and I am authorized to do so.

#### Governing Law and Jurisdiction

This License Agreement will be governed by and construed in accordance with the laws of the country or state of Elsevier Ltd ("the Governing State"), without regard to conflict of law principles, and the parties irrevocably consent to the exclusive jurisdiction of the courts of the Governing State.

For information on the publisher's copyright and access policies, please see http://www.elsevier.com/copyright >1.

I have read and agree to the terms of the License Agreement.

30 April 2020

T-copyright license-v5/2017

Author agrees to the Journal License Publishing Agreement

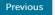

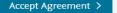

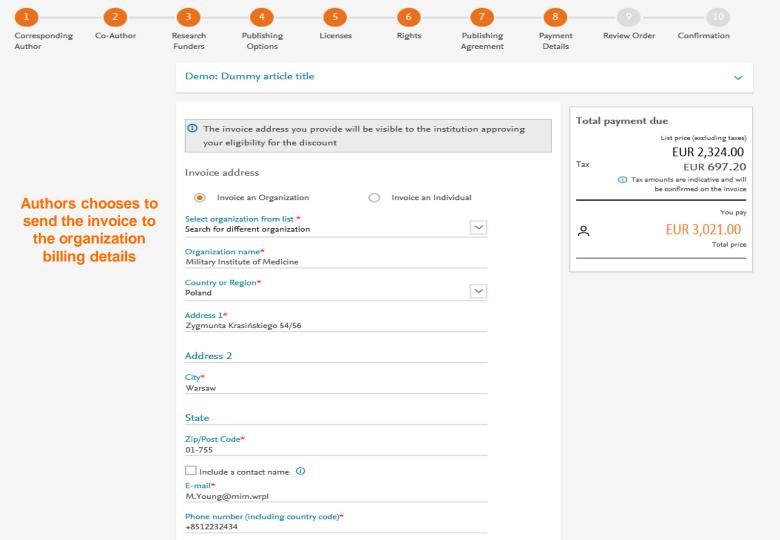

#### Zip/Post Code\*

01-755

Include a contact name ()

E-mail\* M.Young@mim.wrpl

Phone number (including country code)\* +8512232434

Purchase order number\* GT123

VAT/GST/CST Registration Number: ① Does the organization have a VAT / GST / CST registration number?

No the organization does not have a VAT / GST / CST registration number

O Yes the organization does have a VAT / GST / CST registration number

Tax Exemption: ()

Before placing your order please check whether the organization is tax exempt.

Is the organization tax exempt?

No - not tax exempt

Yes - tax exempt

#### Payment

How do you want to pay for the Article Publishing Charge? \* ()

#### O Credit / Debit care

Send an invoice

An invoice will be sent to the address details you have entered. Payment can me made via: Bank Transfer, Cheque or Credit card (via telephone and fax) and in local currencies. Author can add the VAT number, Tax exemption details. PO number is mandatory

Feedbac

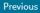

Save and Continue  $\rightarrow$ 

## **Publishing Agreement**

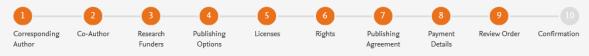

## This is the summary page explaining the choices the author made in the publishing journey

 The authors can view also the billing address they added. This will also appear in the EOAP when the admin validates the discount request

#### Demo: Dummy article title

| Review Order         |                                                                       |
|----------------------|-----------------------------------------------------------------------|
| Research Funders     | Milliman<br>Grant numbers: GT123                                      |
| Publishing Option    | Gold Open Access *                                                    |
| User License         | CC BY-NC-ND 4.0                                                       |
| Publishing Agreement | I am one author signing on behalf of all co-authors of the manuscript |

I may share my final published article widely in accordance with the user License  $\eqsim$  that I have selected.

 $\sim$ 

Further details on Elsevier Sharing Policy here 7.

\*If your institution does not approve the discount, you will receive an invoice for the APC of EUR 3,320.000 (sc. VAT). You then have the option to either pay the APC invoice or publish your article free of charge under the subscription model. To publish your article under the subscription model, contact Researcher Support within two weeks of the invoice date. Elsevier will send the invoice to the email address you have provided on your author profile.

| Purchase | order | number |
|----------|-------|--------|
|----------|-------|--------|

GT123

#### Invoice Address

Military Institute of Medicine Zygmunta Krasińskiego 54/56 Warsaw Poland 01-755 Phone: +8512232434 E-mail: M.Young@mim.wrpl

Invoiced by: Elsevier B.V.

Once the author clicks on order and pay:

- Corresponding author and coauthors receive a copy of summary via email
- Articles becomes OA on ScienceDirect within 24 hours
- Librarian at the institute will receive a notification for validation within 48 hours
- If the librarian approves the request, the author will receive the discounted invoice
- If the librarian rejects the request, the author will receive the full price invoice

#### Purchase order number

GT123

#### Invoice Address

Military Institute of Medicine Zygmunta Krasińskiego 54/56 Warsaw Poland 01-755 Phone: +8512232434 E-mail: M.Young@mim.wrpl

Invoiced by: Elsevier B.V.

By clicking on Order and Pay below, you

1) Acknowledge that we will immediately start providing the service to you. Upon full performance of the service you acknowledge that you will lose your right to cancel and

2) Understand that the order is subject to the Terms and Conditions of Purchase and Sale and agree to be bound to all of its terms as specified in Terms and Conditions of Purchase and Sale.

3)\* Acknowledge that open access publication is conditional on the timely payment of the article publication charge (APC) required by the journal. If the APC is not paid within the invoice deadline, we reserve the right to remove the Creative Commons license from the article, and to publish and distribute the article as we see fit, including offering the article for sale on a subscription basis. We will also require you to remove any copies of the article that you have posted on any online platform(s).

18 September 2020

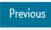

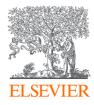

# Thank you

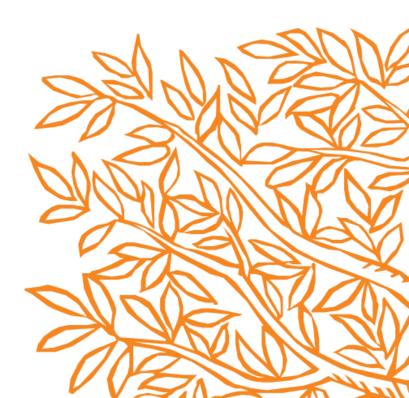